## Analysis of a multi-arm design with a binary endpoint

Gernot Wassmer and Friedrich Pahlke

Last change: 01 Dezember, 2020

### **Contents**

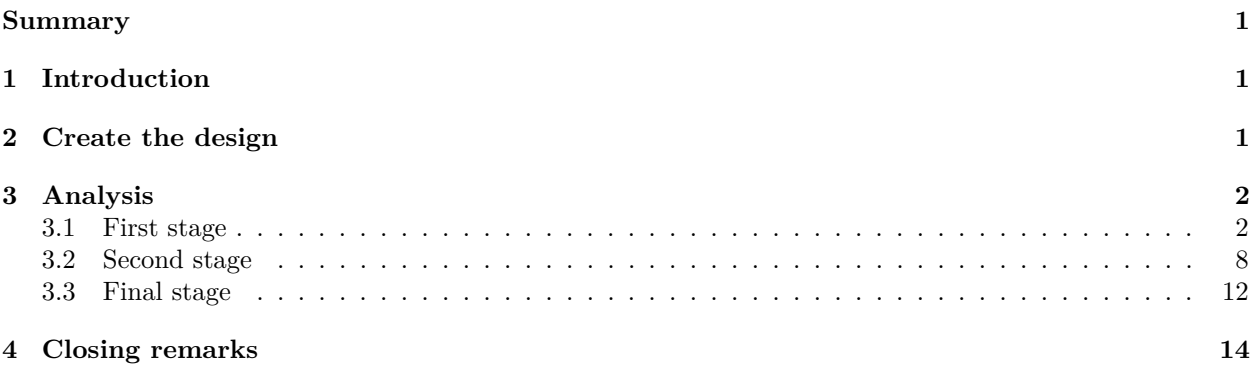

### <span id="page-0-0"></span>**Summary**

This [R Markdown](https://rmarkdown.rstudio.com) document shows how to analyse and interpret multi-arm designs for testing proportions with [rpact.](https://cran.r-project.org/package=rpact)

## <span id="page-0-1"></span>**1 Introduction**

This vignette provides examples of how to analyse a trial with multiple arms and a binary endpoint. It shows how to calculate the conditional power at a given stage and to select/deselect treatment arms. For designs with multiple arms, rpact enables the analysis using the **closed combination testing principle**. For a description of the methodology please refer to Part III of the book ["Group Sequential and Confirmatory](http://monograph.wassmer.brannath.rpact.net/) [Adaptive Designs in Clinical Trials"](http://monograph.wassmer.brannath.rpact.net/) by Gernot Wassmer & Werner Brannath.

Suppose the trial was conducted as a multi-arm multi-stage trial with three active treatments arms and a control arm when the trial started. In the interim stages, it should be possible to de-select treatment arms if the treatment effect is too small to show significance - assuming reasonable sample size - at the end of the trial. This should hold true even if a certain sample size increase was taken into account. The endpoint is a failure and it is intended to test each active arm against control. This is to test the hypotheses

> $H_{0i}$ :  $\pi_{armi} = \pi_{control}$  against  $H_{1i}$  $H_{1i}$ :  $\pi_{armi} < \pi_{control}$ ,  $i = 1, 2, 3$ ,

in the many-to-one comparisons setting. That is, it is intended to show that the failure rate is smaller in active arms as compared to control and so the power is directed towards negative values of  $\pi_{armi} - \pi_{control}$ .

## <span id="page-0-2"></span>**2 Create the design**

**First, load the rpact package**

```
library(rpact)
packageVersion("rpact") # version should be version 3.0.0 or later
```
## [1] '3.0.3'

In rpact, we first have to select the combination test with the corresponding stopping boundaries to be used in the closed testing procedure. We choose a design with critical values within the Wang & Tsiatis ∆-class of boundaries with  $\Delta = 0.25$ . Planning two interim stages and a final stage, assuming equally sized stages, the design is defined through

```
designIN <- getDesignInverseNormal(kMax = 3, alpha = 0.025,
   typeOfDesign = "WT", deltaWT = 0.25)summary(designIN)
## Sequential analysis with a maximum of 3 looks
## (inverse normal combination test design)
##
## Wang & Tsiatis Delta class design, one-sided local significance level 2.5%,
## power 80%, undefined endpoint.
##
## Stage 3
## Information rate 33.3% 66.7% 100%
## Efficacy boundary (z-value scale) 2.741 2.305 2.083
## Cumulative alpha spent 0.0031 0.0124 0.0250
## Overall power 0.1400 0.5262 0.8000
## One-sided local significance level 0.0031 0.0106 0.0186
```
This definition fixes the weights in the combination test which are the same over the three stages. This is a reasonable choice although the amount of information seems to be not the same over the stages (see [Wassmer,](https://doi.org/10.1080/10543406.2011.551336) [2010\)](https://doi.org/10.1080/10543406.2011.551336).

### <span id="page-1-0"></span>**3 Analysis**

#### <span id="page-1-1"></span>**3.1 First stage**

In each treatment and the control arm, subjects were randomized such that around 40 subjects per arm will be observed. Assume that the following actual sample sizes and failures in the control and the three experimental treatment arms were obtained for the first stage of the trial:

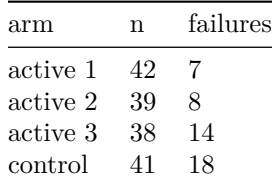

These data are defined as an rpact data set with the function getDataset() for the later use in getAnalysisResults() through

```
dataRates <- getDataset(
   events1 = 7,events2 = 8,
   events3 = 14,events4 = 18,sampleSizes1 = 42,
```

```
sampleSizes2 = 39,
    sampleSizes3 = 38,
    sampleSizes4 = 41\lambda
```
That is, you can use the getDataset() function in the usual way and simply extend it to the multiple treatment arms situation. Note that the arm with the highest index **always refers to the control group**. For the control group, specifically, it is **mandatory to enter values over all stages**. As we will see below, it is possible to omit information of de-selected active arms.

Using

```
results <- getAnalysisResults(design = designIN, dataInput = dataRates,
   directionUpper = FALSE)
summary(results)
```
one obtains the test results for the first stage of this trial (note the directionUpper = FALSE specification that yields small *p*-values for negative test statistics):

```
## Multi-arm analysis results for a binary endpoint
##
## Sequential analysis with 3 looks (inverse normal combination test design).
## The results were calculated using a multi-arm test for rates (one-sided),
## Dunnett intersection test, normal approximation.
## H0: pi(i) - pi(control) = 0 against H1: pi(i) - pi(control) < 0.
##
## Stage 1 2 3
## Fixed weight 0.577 0.577 0.577
## Efficacy boundary (z-value scale) 2.741 2.305 2.083
## Cumulative alpha spent 0.0031 0.0124 0.0250
## Stage level 0.0031 0.0106 0.0186
## Control rate 0.439
\## Overall effect size (1) -0.272\## Overall effect size (2) -0.234\## Overall effect size (3) -0.071\# Test statistics (1) -2.704
\# Test statistics (2) -2.233\# Test statistics (3) -0.639## p-value (1) 0.0034
## p-value (2) 0.0128
## p-value (3) 0.2615
## Adjusted stage-wise p-value (1, 2, 3) 0.0095
## Adjusted stage-wise p-value (1, 2) 0.0066
## Adjusted stage-wise p-value (1, 3) 0.0066
## Adjusted stage-wise p-value (2, 3) 0.0239
## Adjusted stage-wise p-value (1) 0.0034
## Adjusted stage-wise p-value (2) 0.0128
## Adjusted stage-wise p-value (3) 0.2615
## Overall adjusted test statistics (1, 2, 3) 2.346
## Overall adjusted test statistics (1, 2) 2.480
## Overall adjusted test statistics (1, 3) 2.480
## Overall adjusted test statistics (2, 3) 1.980
## Overall adjusted test statistics (1) 2.704
## Overall adjusted test statistics (2) 2.233
## Overall adjusted test statistics (3) 0.639
## Test action: reject (1) FALSE
```

```
## Test action: reject (2) FALSE
## Test action: reject (3) FALSE
## Conditional rejection probability (1) 0.2647
## Conditional rejection probability (2) 0.1708
## Conditional rejection probability (3) 0.0202
## Planned sample size
## Assumed rate of treatment 1 0.167
## Assumed rate of treatment 2 0.205
## Assumed rate of treatment 3 0.368
## Assumed control rate 0.439
## Conditional power (1)
## Conditional power (2)
## Conditional power (3)
## Repeated confidence interval (1) [-0.541; 0.038]
## Repeated confidence interval (2) [-0.514; 0.089]
## Repeated confidence interval (3) [-0.384; 0.259]
## Repeated p-value (1) 0.0519
## Repeated p-value (2) 0.0948
## Repeated p-value (3) 0.4568
##
## Legend:
## (i): results of treatment arm i vs. control arm
## (i, j, ...): comparison of treatment arms 'i, j, ...' vs. control arm
```
First of all, at the first interim no hypothesis can be rejected with the closed combination test. This is seen from the test action: reject (i) variable. It is remarkable, however, that the *p*-value for the comparison of treatment arm 1 against control ( $p = 0.0034$ ) is quite small and even the *p*-value for the global intersection is  $(p(1, 2, 3) = 0.0095)$  is not too far from showing significance. It is important to know that, by default, the **Dunnett many-to-one comparison test** for binary data is used as the test for the intersection hypotheses, and the **approximate pairwise score test** (which is the signed square root of the  $\chi^2$  test) is used for the calculation of the separate *p*-values. Note that in this presentation the intersection tests for the whole closed system of hypotheses is provided such that the closed test can completely be reproduced.

The repeated *p*-values (0.0519, 0.0948, and 0.4568, respectively) precisely correspond with the test decision meaning that a repeated *p*-value is smaller or equal to the overall significance level (0.025) if and only if the corresponding hypothesis can be rejected at the considered stage. This direct correspondence is not generally true for the repeated confidence intervals (i.e., they can contain the value zero although the null hypothesis can be rejected), but it is true for the situation at hand. The repeated confidence intervals can be displayed with the  $plot($ , type = 2) command by

#### **plot**(results, type = 2)

## geom\_path: Each group consists of only one observation. Do you need to adjust the group aesthetic?

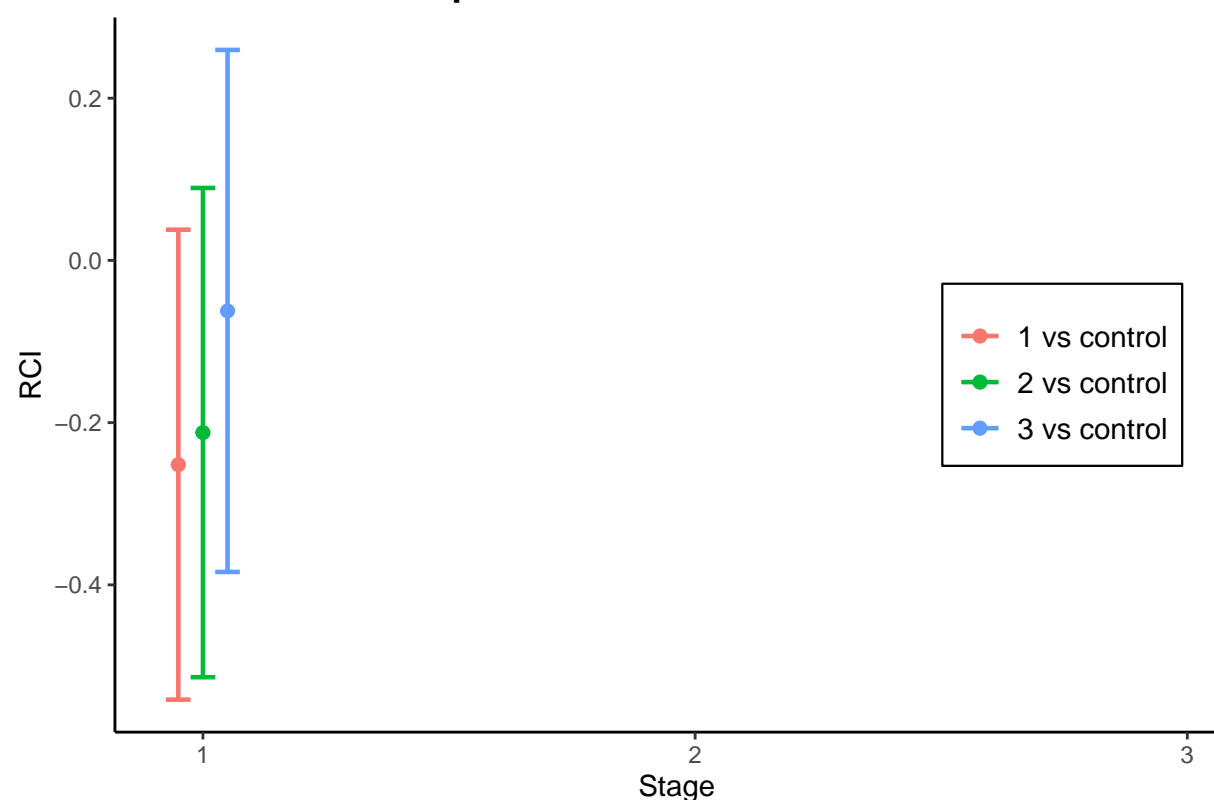

### **Repeated Confidence Intervals**

For assessing the conditional power, a sample size specification for the remaining stages needs to be done. We assume that around 80 subjects will be obtained **per considered comparison** (i.e., for both treatment arms together) and **per stage**. Use ?getAnalysisResults() to obtain the information about how to specify the parameter nPlanned. Assuming 80 subjects you have to re-run (options("rpact.summary.output.size" = "small") reduces the output of the summary)

```
options("rpact.summary.output.size" = "small")
results <- getAnalysisResults(design = designIN, dataInput = dataRates,
    directionUpper = FALSE, nPlanned = c(80,80))
summary(results)
```
to obtain

```
## Multi-arm analysis results for a binary endpoint
##
## Sequential analysis with 3 looks (inverse normal combination test design).
## The results were calculated using a multi-arm test for rates (one-sided),
## Dunnett intersection test, normal approximation.
## H0: pi(i) - pi(control) = 0 against H1: pi(i) - pi(control) < 0.
##
## Stage 1 2 3
## Fixed weight 0.577 0.577 0.577
## Efficacy boundary (z-value scale) 2.741 2.305 2.083
## Cumulative alpha spent 0.0031 0.0124 0.0250
## Stage level 0.0031 0.0106 0.0186
## Control rate 0.439
\## Overall effect size (1) -0.272
```
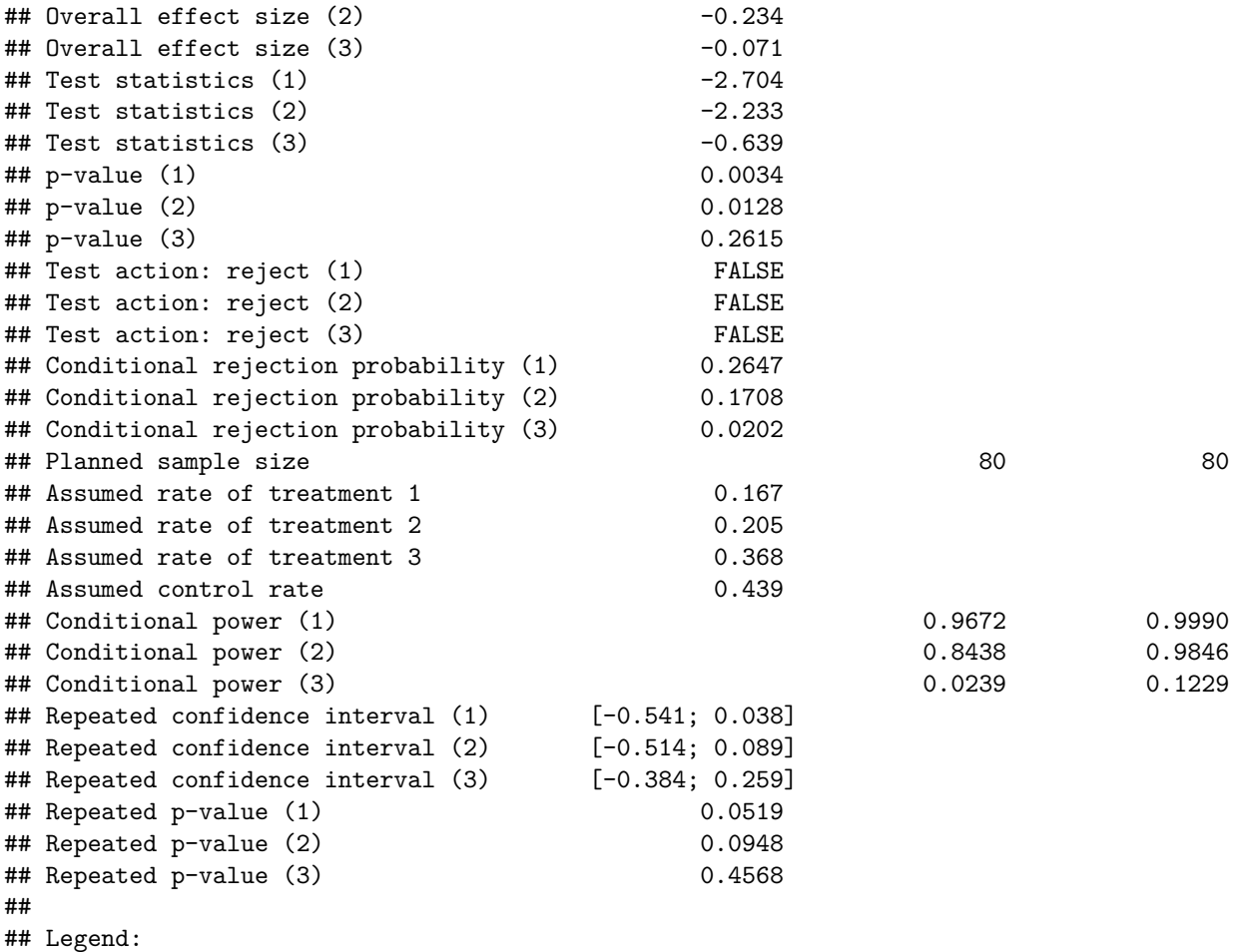

## (i): results of treatment arm i vs. control arm

The Conditional power (i) variable shows very high power (esp. for the final stage) for treatment arms 1 and 2, but not for arm 3. Note that the conditional power is calculated under the assumption that the **observed rates are the true rates**. This can be changed, however, by setting piControl and/or piTreatments equal to the desired values (piTreatments can even be a vector), e.g.,

```
results <- getAnalysisResults(design = designIN, dataInput = dataRates,
   directionUpper = FALSE, nPlanned = c(80,80),
   piTreatments = c(0.2, 0.2, 0.3), piControl = 0.4)summary(results)
```

```
## Multi-arm analysis results for a binary endpoint
##
## Sequential analysis with 3 looks (inverse normal combination test design).
## The results were calculated using a multi-arm test for rates (one-sided),
## Dunnett intersection test, normal approximation.
## H0: pi(i) - pi(control) = 0 against H1: pi(i) - pi(control) < 0,
## assumed treatment rate: pi(1) = 0.2, pi(2) = 0.2, pi(3) = 0.3,
## assumed control rate = 0.4.
##
## Stage 1 2 3
## Fixed weight 0.577 0.577 0.577
## Efficacy boundary (z-value scale) 2.741 2.305 2.083
## Cumulative alpha spent 0.0031 0.0124 0.0250
```
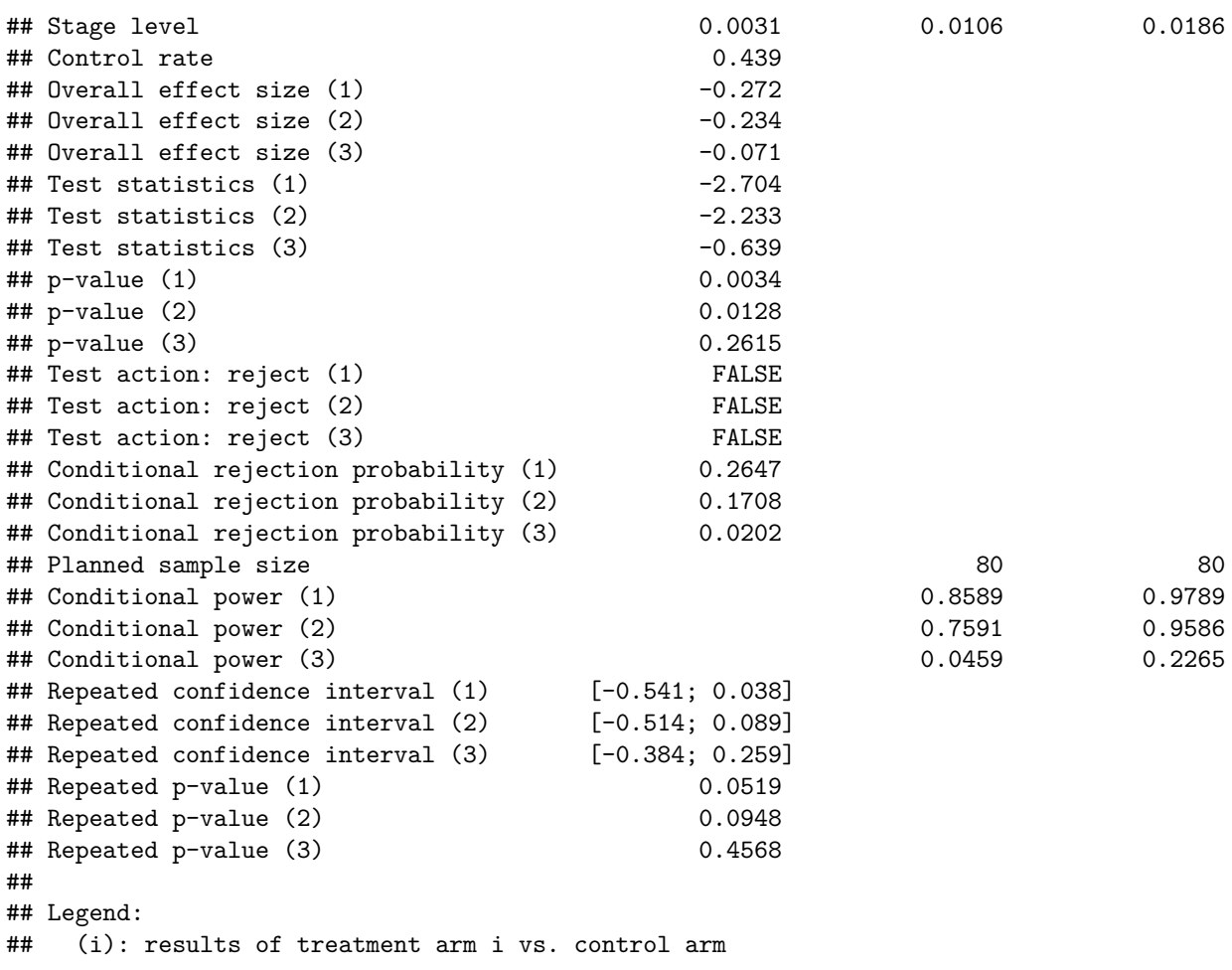

Note that the title of the summary describes the situation under which the conditional power calculation is performed.

 $plot(results, type = 1, pifreatmentRange =  $c(0, 0.5)$ , legendPosition = 3)$ 

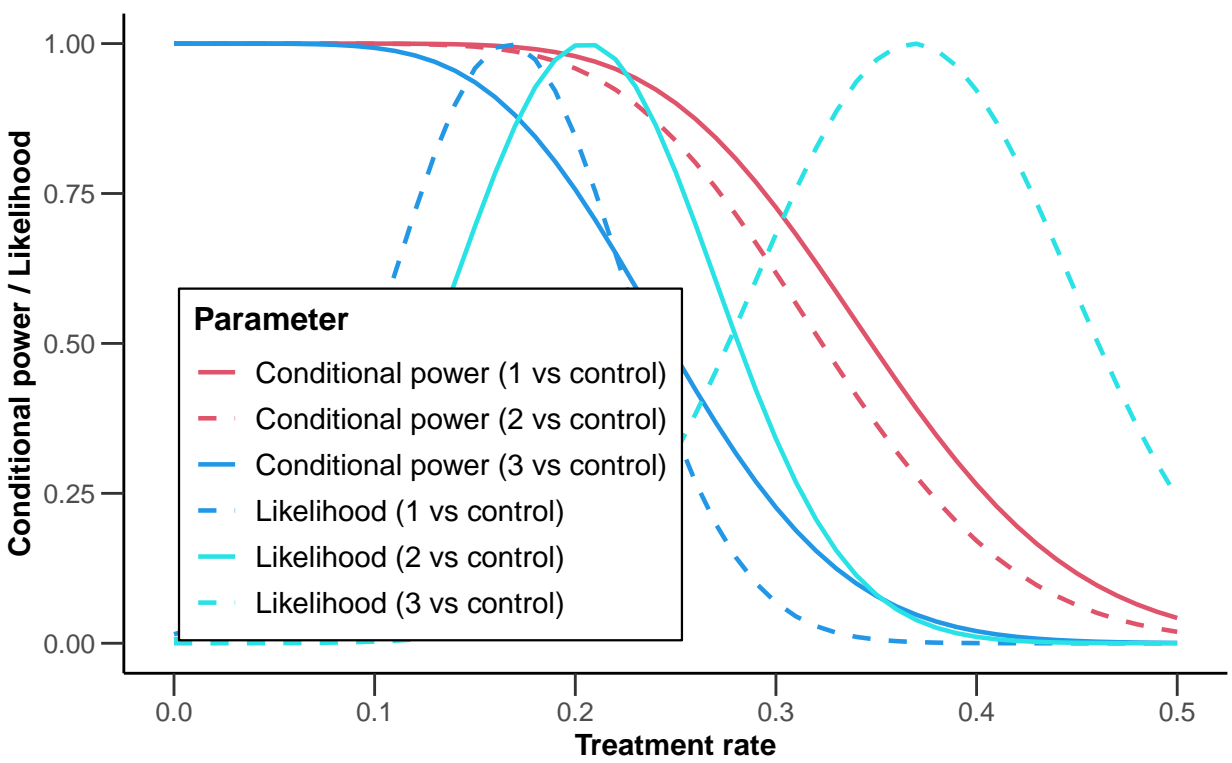

### **Conditional Power with Likelihood**

Intersection test = Dunnett, stage = 1, # of remaining subjects = 160, control rate = 0.400, allocation ratio = 1

Altogether, based on the results of the first interim the decision to drop treatment arm 3 and to recruit further 40 patients to each treatment arms 1 and 2 (and to the control group) was taken.

#### <span id="page-7-0"></span>**3.2 Second stage**

Also for the second stage, in each of the reaming treatment arms and the control arm, subjects were randomized such that around 40 subjects per arm will be observed. Assume the following failures and actual sample sizes in the control and the two remaining arms:

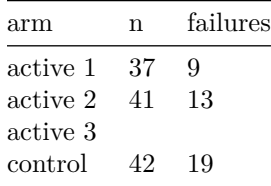

With getDataset(), these data for the second stage are appended to the first stage data as follows:

```
dataRates <- getDataset(events1 = c(7, 9),
   events2 = c(8, 13),events3 = c(14, NA),events4 = c(18, 19),
    sampleSizes1 = c(42, 37),
    sampleSizes2 = c(39, 41),
    sampleSizes3 = c(38, NA),
    sampleSizes4 = c(41, 42)
```
)

and the stage 2 results are obtained with

```
## Multi-arm analysis results for a binary endpoint
##
## Sequential analysis with 3 looks (inverse normal combination test design).
## The results were calculated using a multi-arm test for rates (one-sided),
## Dunnett intersection test, normal approximation.
## H0: pi(i) - pi(control) = 0 against H1: pi(i) - pi(control) < 0.
##
## Stage 1 2 3
## Fixed weight 0.577 0.577 0.577
## Efficacy boundary (z-value scale) 2.741 2.305 2.083
## Cumulative alpha spent 0.0031 0.0124 0.0250
## Stage level 0.0031 0.0106 0.0186
## Control rate 0.439
\## Overall effect size (1) -0.272 -0.243\## Overall effect size (2) -0.234 -0.183\## Overall effect size (3) -0.071
## Test statistics (1) -2.704 -1.939
## Test statistics (2) -2.233 -1.266
\## Test statistics (3) -0.639## p-value (1) 0.0034 0.0262
## p-value (2) 0.0128 0.1027
## p-value (3) 0.2615
## Adjusted stage-wise p-value (1, 2, 3) 0.0095 0.0478
## Adjusted stage-wise p-value (1, 2) 0.0066 0.0478
## Adjusted stage-wise p-value (1, 3) 0.0066 0.0262
## Adjusted stage-wise p-value (2, 3) 0.0239 0.1027
## Adjusted stage-wise p-value (1) 0.0034 0.0262
## Adjusted stage-wise p-value (2) 0.0128 0.1027
## Adjusted stage-wise p-value (3) 0.2615
## Overall adjusted test statistics (1, 2, 3) 2.346 2.837
## Overall adjusted test statistics (1, 2) 2.480 2.932
## Overall adjusted test statistics (1, 3) 2.480 3.125
## Overall adjusted test statistics (2, 3) 1.980 2.295
## Overall adjusted test statistics (1) 2.704 3.283
## Overall adjusted test statistics (2) 2.233 2.474
## Overall adjusted test statistics (3) 0.639
## Test action: reject (1) FALSE TRUE
## Test action: reject (2) FALSE FALSE
## Test action: reject (3) FALSE FALSE
## Conditional rejection probability (1) 0.2647 0.6572
## Conditional rejection probability (2) 0.1708 0.3589
## Conditional rejection probability (3) 0.0202
## Planned sample size
## Assumed rate of treatment 1 0.203
## Assumed rate of treatment 2 0.262
## Assumed rate of treatment 3
## Assumed control rate 0.446
## Conditional power (1)
## Conditional power (2)
## Conditional power (3)
```
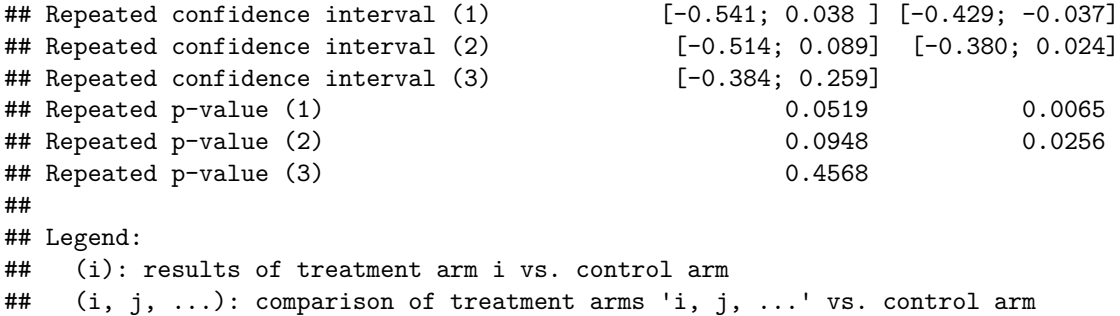

Treatment arm 1 is significantly better than control, see Test action: reject (1), and reflected in both Repeated \$p\$-value (1) and the Repeated confidence interval (1) excluding 0. For treatment arm 2, however, significance could not be shown, although both, the global intersection hypothesis and the single hypothesis referring to treatment arm 2, can be rejected with the corresponding combination test. The reason for non-significance is the overall adjusted test statistic for testing  $H_{02} \cap H_{03}$  which is 2.295 < 2.305.

In order to show significance also for treatment arm 2, one might calculate the power if the sample size was reduced to 20 subjects per considered arm (treatment arm 2 and control). This is achieved through

```
## Multi-arm analysis results for a binary endpoint
##
## Sequential analysis with 3 looks (inverse normal combination test design).
## The results were calculated using a multi-arm test for rates (one-sided),
## Dunnett intersection test, normal approximation.
## H0: pi(i) - pi(control) = 0 against H1: pi(i) - pi(control) < 0.
##
## Stage 1 2 3
## Fixed weight 0.577 0.577 0.577
## Efficacy boundary (z-value scale) 2.741 2.305 2.083
## Cumulative alpha spent 0.0031 0.0124 0.0250
## Stage level 0.0031 0.0106 0.0186
## Control rate 0.439
\# 0verall effect size (1) -0.272 -0.243\## Overall effect size (2) -0.234 -0.183\## Overall effect size (3) -0.071# Test statistics (1) -2.704 -1.939## Test statistics (2) -2.233 -1.266
\# Test statistics (3) -0.639## p-value (1) 0.0034 0.0262
## p-value (2) 0.0128 0.1027
## p-value (3) 0.2615
## Test action: reject (1) FALSE TRUE
## Test action: reject (2) FALSE FALSE
## Test action: reject (3) FALSE FALSE
## Conditional rejection probability (1) 0.2647 0.6572
## Conditional rejection probability (2) 0.1708 0.3589
## Conditional rejection probability (3) 0.0202
## Planned sample size 40
## Assumed rate of treatment 1 0.203
## Assumed rate of treatment 2 0.262
## Assumed rate of treatment 3
## Assumed control rate 0.446
## Conditional power (1) 0.9830
## Conditional power (2) 0.8069
```

```
## Conditional power (3)
## Repeated confidence interval (1) [-0.541; 0.038 ] [-0.429; -0.037]
## Repeated confidence interval (2) [-0.514; 0.089] [-0.380; 0.024]
## Repeated confidence interval (3) [-0.384; 0.259]
## Repeated p-value (1) 0.0519 0.0065
## Repeated p-value (2) 0.0948 0.0256
## Repeated p-value (3) 0.4568
##
## Legend:
## (i): results of treatment arm i vs. control arm
```
showing that conditional power might be reduced to around 80% if the sample size was decreased. However, as showing in this graph

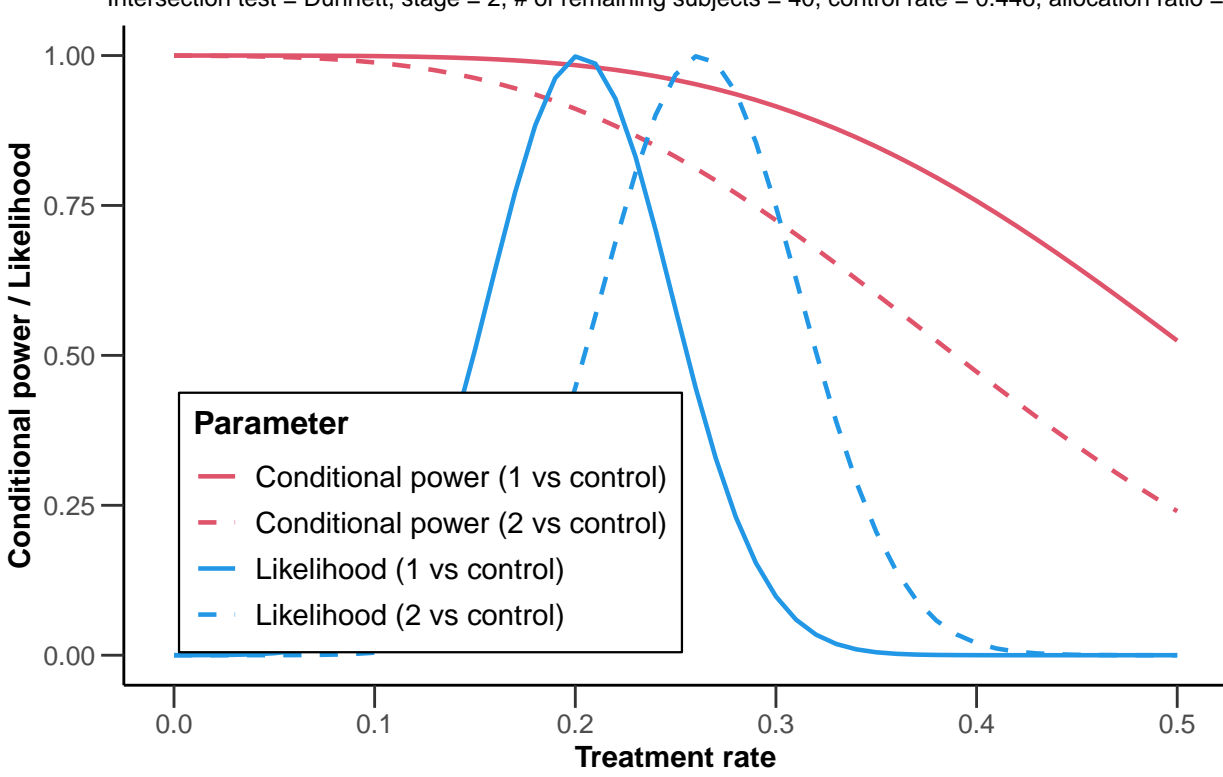

## **Conditional Power with Likelihood**

Intersection test = Dunnett, stage = 2, # of remaining subjects = 40, control rate =  $0.446$ , allocation ratio = 1

this is predominantly due to the relatively large observed overall failure rate in stage 2. Assuming a failure rate of (say) 20% yields conditional power of 91.1% which is obtained from

```
results <- getAnalysisResults(design = designIN, dataInput = dataRates,
    directionUpper = FALSE, nPlanned = 40,
    piTreatments = 0.2)
round(100*results$conditionalPower[2,3],1)
```
Therefore, it might be reasonable to drop treatment arm 1 (for which significance was already shown) and compare treatment arm 2 only against control in the final stage.

#### <span id="page-11-0"></span>**3.3 Final stage**

Assume the following sample sizes and failures for the final stage where only (additional) active arm 2 and control data were obtained.

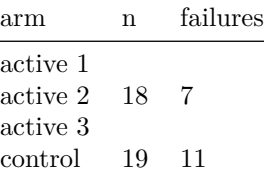

These data for the final stage are entered as follows:

```
dataRates <- getDataset(events1 = c(7, 9, NA),
    events2 = c(8, 13, 7),events3 = c(14, NA, NA),
    events4 = c(18, 19, 11),
    sampleSizes1 = c(42, 37, NA),
    sampleSizes2 = c(39, 41, 18),
    sampleSizes3 = c(38, NA, NA),
    sampleSizes4 = c(41, 42, 19)
\lambda
```
and

```
results <- getAnalysisResults(design = designIN, dataInput = dataRates,
   directionUpper = FALSE)
summary(results)
```
provides the results (significance for treatment arm 2 could additionally be shown):

```
## Multi-arm analysis results for a binary endpoint
##
## Sequential analysis with 3 looks (inverse normal combination test design).
## The results were calculated using a multi-arm test for rates (one-sided),
## Dunnett intersection test, normal approximation.
## H0: pi(i) - pi(control) = 0 against H1: pi(i) - pi(control) < 0.
##
## Stage 1 2 3
## Fixed weight 0.577 0.577 0.577
## Efficacy boundary (z-value scale) 2.741 2.305 2.083
## Cumulative alpha spent 0.0031 0.0124 0.0250
## Stage level 0.0031 0.0106 0.0186
## Control rate 0.439
\# Dverall effect size (1) -0.272 -0.243## Overall effect size (2) -0.234 -0.183 -0.185
\## Overall effect size (3) -0.071
\# Test statistics (1) -2.704 -1.939## Test statistics (2) -2.233 -1.266 -1.156
\## Test statistics (3) -0.639## p-value (1) 0.0034 0.0262
## p-value (2) 0.0128 0.1027 0.1238
## p-value (3) 0.2615
## Test action: reject (1) FALSE TRUE TRUE
## Test action: reject (2) FALSE FALSE TRUE
```
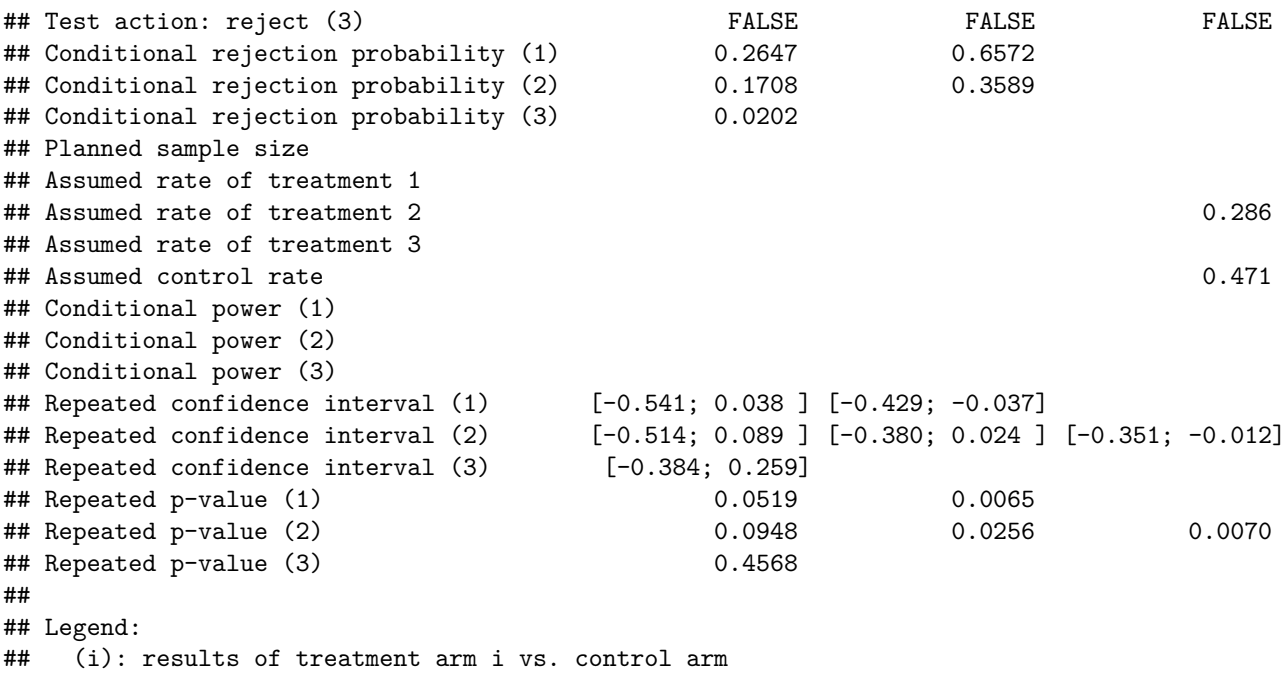

Summarizing the results, plot(results, type = 2, legendPosition = 4) produces a plot of the sequence of repeated confidence intervals over the stages:

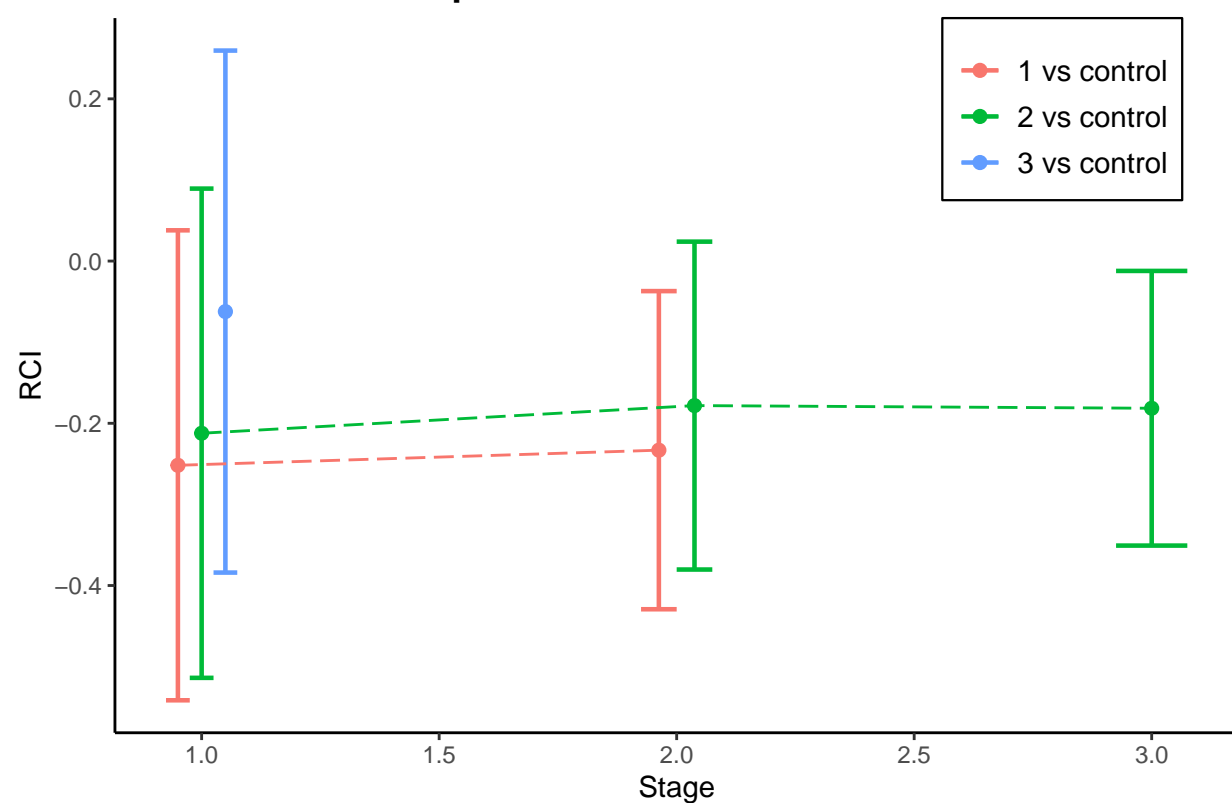

# **Repeated Confidence Intervals**

## <span id="page-13-0"></span>**4 Closing remarks**

This example describes a range of design modifications, namely selecting treatments arms and performing sample size recalculation for both stages. It is important to recognize that neither the type of adaptation nor the adaptation rule was pre-specified. Despite this, the closed combination test provides control of the experimentwise error rate in the strong sense. To utilize the whole repertoire of possible adaptations, one might also use the conditional rejection probability (i) values in order to **completely redefine** the design, which includes, for example, to change the number of remaining stages, to change the type of intersection test, or even to add a treatment arm.

Note that in multi-arm designs no final analysis *p*-values, confidence intervals, and median unbiased treatment effect estimates are calculated. This is in contrast to the single hypothesis adaptive designs where, using the stage-wise ordering of the sample space, at the final stage such calculations were done with rpact (for example, see the vignette [Analysis of a group-sequential trial with a survival endpoint\)](https://vignettes.rpact.org/html/rpact_analysis_examples.html). There is current research work on this topic and it is planned to include this in a future release of the package.

System: rpact 3.0.3, R version 4.0.3 (2020-10-10), platform: x86\_64-w64-mingw32

R Core Team (2020). R: A language and environment for statistical computing. R Foundation for Statistical Computing, Vienna, Austria. URL [https://www.R-project.org/.](https://www.R-project.org/)

To cite package 'rpact' in publications use:

Gernot Wassmer and Friedrich Pahlke (2020). rpact: Confirmatory Adaptive Clinical Trial Design and Analysis. R package version 3.0.3.<https://www.rpact.org>

#### **License**

This work is licensed under the Creative Commons Attribution-ShareAlike 4.0 International License. To view a copy of this license, visit http://creativecommons.org/licenses/by-sa/4.0/.

To cite R in publications use: